# *Op. cit.* **for booktitle field**

**Abbreviated references**

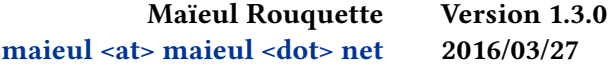

### <span id="page-0-0"></span>**Contents**

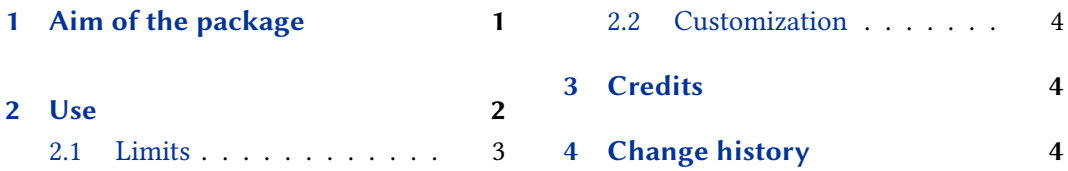

## **[1 Aim](#page-1-0) of the package**

The [default cita](#page-2-0)tion styles verbose-trad1;ver[bose-trad2](#page-3-0);verbose-trad3 use the *op. cit.* form in order to have shorter reference when a title have been already cited.

However, when you cite two entries which share the same booktitle but not the same title, the *op. cit.* mechanism does not work.

For example we obtain the following example:

*Actes de Barnabé*. In: *Écrits apocryphes chrétiens*. Trans. and annot. by Enrico Norelli. Vol. 2. Bibliothèque de la Pléiade 516. Paris: Gallimard, 2005, pp. 627–642

Pseudo-Hippolyte. *Index apostolorum discipulorumque Domini*. In: *Prophetarum vitae fabulosae indices apostolorum discipulorumque Domini Dorotheo · Epiphanio · Hippolyto aliisque vindicata*. Ed. by Theodor Schermann. Leipzig: Teubner, 1907, pp. 163–170

*Actes de Tite*. In: *Écrits apocryphes chrétiens*. Trans. and annot. by Willy Rordorf. Vol. 2. Bibliothèque de la Pléiade 516. Paris: Gallimard, 2005, pp. 609– 615

Pseudo-Épiphane. *Index apostolorum discipulorumque Domini*. In: *Prophetarum vitae fabulosae indices apostolorum discipulorumque Domini Dorotheo · Epiphanio · Hippolyto aliisque vindicata*. Ed. by Theodor Schermann. Leipzig: Teubner, 1907, pp. 107–126

While we would like to obtain:

*Actes de Barnabé*. In: *Écrits apocryphes chrétiens*. Trans. and annot. by Enrico Norelli. Vol. 2. Bibliothèque de la Pléiade 516. Paris: Gallimard, 2005, pp. 627–642

<span id="page-1-0"></span>Pseudo-Hippolyte. *Index apostolorum discipulorumque Domini*. In: *Prophetarum vitae fabulosae indices apostolorum discipulorumque Domini Dorotheo · Epiphanio · Hippolyto aliisque vindicata*. Ed. by Theodor Schermann. Leipzig: Teubner, 1907, pp. 163–170

*Actes de Tite*. In: *Écrits apocryphes chrétiens*. Trans. and annot. by Willy Rordorf. Vol. 2. Op. cit., pp. 609–615

Pseudo-Épiphane. *Index apostolorum discipulorumque Domini*. In: *Prophetarum vitae fabulosae indices apostolorum discipulorumque Domini Dorotheo · Epiphanio · Hippolyto aliisque vindicata*[. Ed. by Theodor Schermann.](#page-0-0) [Op. cit., pp. 107–126](#page-0-0)

The aim of this package is to enable such abbreviation.

### **2 Use**

The biblatex-opcit-booktitle package must be loaded after the biblatex package. You must use a verbose-trad citation style. For example:

```
\usepackage[bibstyle=verbose,citestyle=verbose-
,→ trad1,citepages=omit]{biblatex}
\usepackage{biblatex-opcit-booktitle}
```
In order to know when two entry share the same booktitle, you must use the crossref mechanism of biblatex. In the case of the previous example, we used:

```
@book{Pleiade2,
 Address = {Paris},
 Number = {516},
 Publisher = {Galimard},
 Series = {Bibliothèque de la Pléiade},
 Title = \{Écrits apocryphes chrétiens\},
 Volume = {2},
 Year = {2005}}
```
@bookinbook{Pleiade\_Barnabe, Annotator =  ${Enrico Norelli}$ , Crossref =  ${Pleiade2}$ ,

```
Pages = {627-642},
Title = {Actes de Barnabé},
Translator = {Enrico Norelli}
```

```
@bookinbook{Pleiade_Tite,
```

```
Annotator = {Willy Rordorf},Bhg = \{1850z\},\Crossref = {Pleiade2},
 Pages = {609-615},
 Title = {Actes de Title},
 Translator = {Willy Rordorf}@book{Schermann1907,
 Address = {Leipzig},
 Editor = {Theodor Scherman},
 Publisher = {Teubner},
 Title = {Prophetarum vitae fabulosae indices apostolorum discipulorumque
,→ Domini Dorotheo · Epiphanio · Hippolyto aliisque vindicata},
 Year = {1907}}
@bookinbook{Pseudo-Hippolyte,
 Author = {Pseudo-Hippolyte},
 Crossref = {Schermann1907},
 Pages = {163 - 170},
 Title = {Index apostolorum discipulorumque Domini}}
@bookinbook{Pseudo-Epiphane,
 Author = \{{Pseudo-Épiphane}},
 Crossref = {Schermann1907},
 Pages = {107 - 126},
 Title = {Index apostolorum discipulorumque Domini}}
```
There is not other thing to do!

The feature works with these entrytypes: @inbook, @incollection, @inproceedings, @bookinbook.

If you define a shorttitle in the main entry, it will be used instead of the full title when we need an abbreviated form.

#### **2.1 Limits**

We have not implemented options to use abbreviation like ibid, because we want to have not ambiguous abbreviated forms.

If you have redefined the cite bibliographic macro, you must changes:

```
\usebibmacro{cite:full}%
       \usebibmacro{cite:save}
```
by:

#### <span id="page-3-0"></span>**2.2 Customization**

You can change the inbook: rel: verbose-trad-xxx bibliographic driver to customize the way the main title is printed, xxx meaning 1, 2, or 3, depending of you specific citation style.

### **3 Credits**

This package was created for Maïeul Rouquette's phd dissertation $^1$  in 2015. It is freely inspired by Paul Stanley code.<sup>2</sup> It is licensed on the *EIEX Project Public License*.<sup>3</sup>.

All issues can be submitted, in French or English, in the Framasoft issues page<sup>4</sup>.

#### **4 Change history**

#### **1.3.0 2016-03-27**

Add *op. cit.* also for verbose-trad1.

Set the entry type for the *op. cit.* as the entry type of the main entry.

**1.2.0 2015-10-18**

Fix bug with internal hyperref.

Fix shorter form to be consistent with verbose-trad1 and verbose-trad2.

Use short form of name (idem or just last name, depending of style).

Change bibliography driver name. If you have customized your bibliographic driver, you should adapt name: inbook:rel:verbose-trad-1 or inbook:rel:verbose-trad-2 or inbook:rel:verbose-trad-3.

#### **1.1.1 2015-07-02**

Fix spurious space.

**1.1.0 2015-06-18**

If defined, use the shortitle field of the main entry.

**1.0.2 2015-06-05**

Wrap "op. cit" in \mkibid.

<sup>1</sup> http://apocryphes.hypothese.org.

 ${}^{2}$ http://tex.stackexchange.com/a/172777/7712.

<sup>3</sup> http://latex-project.org/lppl/lppl-1-3c.html.

<sup>4</sup> https://git.framasoft.org/maieul/biblatex-opcit-booktitle/issues.

### **1.0.1 2015-06-03**

Correct order of name's part (first name / last name).

**1.0.0 2015-05-31**

First public release.